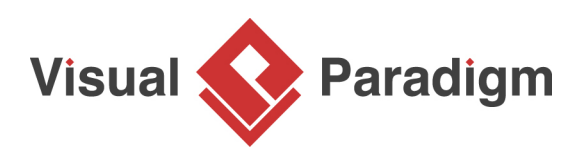

# **Impact Analysis with Analysis Diagram**

Written Date: August 22, 2016

Impact analysis is an important technique used in software development. It helps us to delimit the scope of impact while we make changes on the software system. Oversee the risks of the change and the resources which we should plan forward for implementation of the change.

## **What is Impact Analysis?**

Impact analysis is a technique that helps to identify the potential consequences of any changes we would like to make on a software system. The world keeps changing; it is unavoidable that even the most well developed software system will need to make changes in order keep up with the challenging world. These changes may come from various sources, such as business needs adjustment, new requirements, new technologies, etc... But since software systems could be very complex, it is very likely that the changes could result in failure or becomes out of control. It could be risky to jump into the software system directly making change without a proper plan. By conducting impact analysis we can learn what will be affected before making the actual changes. This helps us determine the scope of the change, along with estimation on the resources we need for planning the changes.

## **How to Perform Impact Analysis?**

An impact analysis involves 2 steps, first we have to find out the relationships related to the subject element, and then we review them to uncover any possible consequences and risks associated with the change. There are 2 ways to find out the relationships; by studying the static relationship as well as the dynamic linkage related to the subject element or modules. We refer them as traceability study and dependency study.

On the traceability study, we review all static relationships related to the subject element, including requirements, specifications, design elements, test cases, etc..., which are defined in the specification and design of your software systems. On dependency study, we review all the logical and dynamic linkages related to the subject element including the use of variables, program logics, module architectures, etc...

After performing the traceability and dependency study we can obtain the full spectrum of relationships related to the subject elements. We can then move on to the second step, which walk through the relationships one by one for evaluating the impact for the related elements when making changes. A series of questions should be considered regarding the related elements being affected by the change, for example:

- 1. Will the change lead to failure of running for other modules?
- 2. Will the change causing performance drawback to the system?

3. How much man power do we need to implement the change?

You may have more questions to ask during the review process depending on the subject of its nature, business decision as well as the complexity of your system.

## **What is Analysis Diagram?**

Nowadays many people are applying system analysis and design with CASE tools, we can perform impact analysis easily by creating an analysis diagram. The analysis diagram is a star shaped style chart with the subject being studied in the center. Surrounding with its related elements and relationships; identified from traceability study and dependency. Each related elements and relationships are labeled with its name and also its nature.

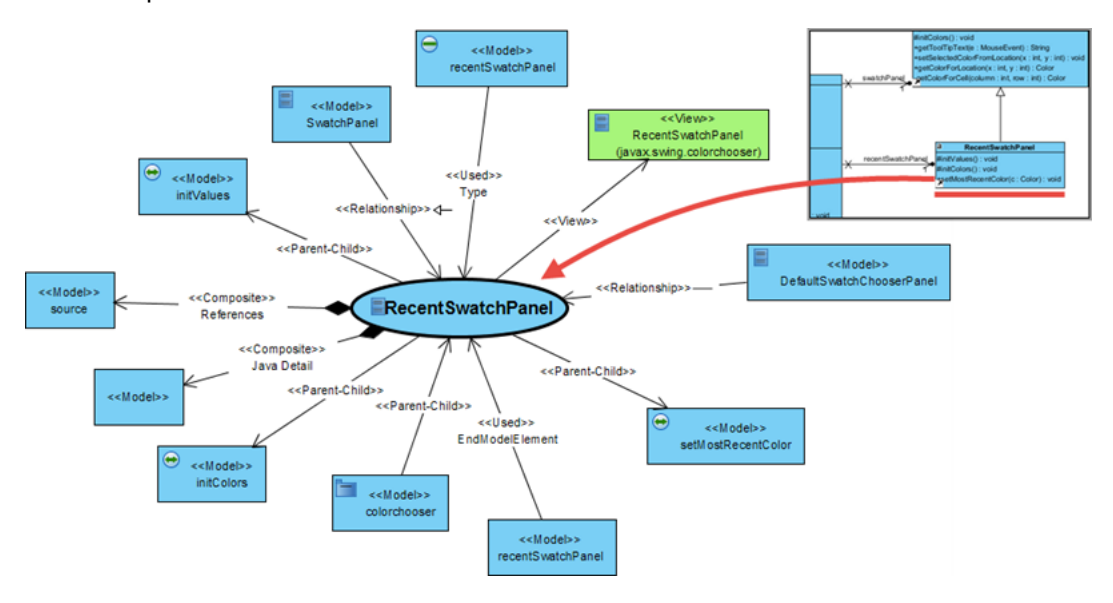

## **Benefits of Analysis Diagram**

#### **Easy to review**

By visualizing all the scattered and unorganized relationships obtained from traceability and dependency study into a single graph, we can easily visualize and review the relationships among the related elements, and particularly how they are related to the subject element.

#### **Knowing the scope of the change**

By reviewing the relationships on the analysis diagram we can learn which will be affected by the change and the level of impact it may be caused. For example if we are going to make change on a data field we can find out which user interface widget and database storage could be affected. This allows us to find out the scope of the change we will have to make.

#### **Determine the depth of change**

The analysis diagram is not limit to a single level of relationship between the subject element and its related elements. For example, if we change the internal logic of an operation, while the class itself was used as a type by others, then the change could be risky. Hence, it may cause the classes relying on it to become malfunctioned and we may need further investigate into the details on the class by which is using the subject element as a type. This will discover any further impact that may be imposed by our change.

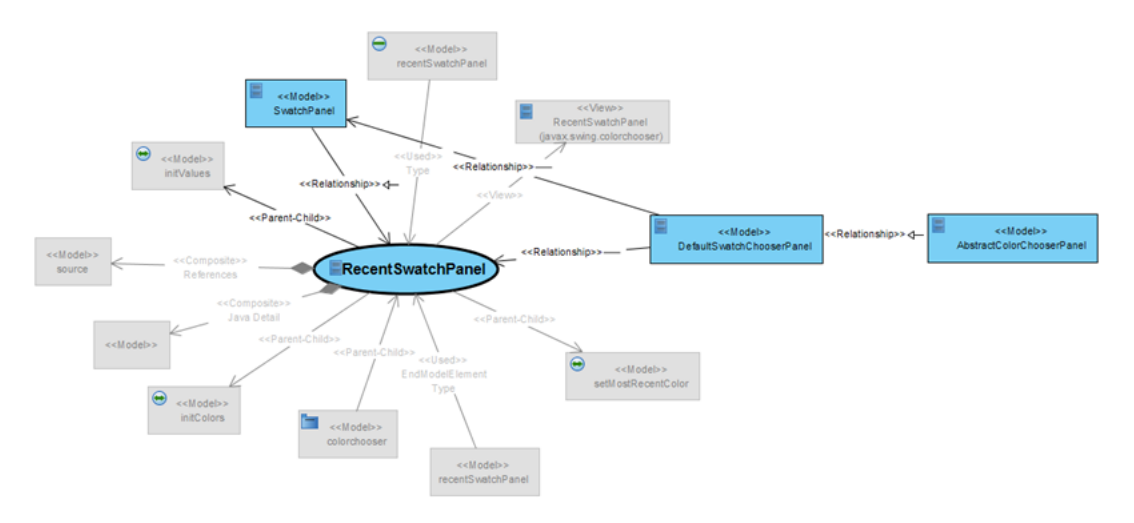

**Plan forward for the resources needed by the change**

Having a clear understanding to the scope allows the team to make accurate estimation regarding the resources that maybe needed. For instance duration of work, man power, etc... Thus the team can have a better planning for implementation of the change.

## **Create in Ad-hoc**

An analysis diagram may become obsolete as the system may have been changed from time to time. Therefore it should be created in ad-hoc basis. There is no point to keep the analysis diagram after you obtain the changed scope. We can simply discard it in order to keep the project simplified and light weighted. We can recreate an updated version whenever it is necessary.

Visual Paradigm support impact analysis by generating analysis diagram from your models, which allows you easily find out the relationships between elements hassle free.

[Try now for FREE](https://www.visual-paradigm.com/download/)

### **References**

1. [Learn about Visual Paradigm's impact analysis tools](https://www.visual-paradigm.com/features/impact-analysis/)

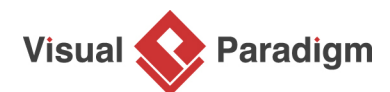

[Visual Paradigm home page](https://www.visual-paradigm.com/) [\(https://www.visual-paradigm.com/\)](https://www.visual-paradigm.com/)

[Visual Paradigm handbooks](https://www.visual-paradigm.com/learning/handbooks/) [\(https://www.visual-paradigm.com/learning/handbooks/\)](https://www.visual-paradigm.com/learning/handbooks/)